## Der Wurzelalgorithmus

Von Dieter Grillmayer

Unter diesem Titel gebe ich eine Anleitung und Begründung hinsichtlich des Ziehens von Quadratwurzeln, weil diese Kulturtechnik durch Taschenrechner und Computer praktisch völlig verdrängt worden und damit in Vergessenheit geraten ist. Selbstverständlich verbinde ich damit nicht den Aufruf, beim praktischen Rechnen zu dieser Methode zurückzukehren. Wohl aber hat dieses Wissen und Können für mich durchaus etwas mit mathem. Bildung zu tun, und es macht mir auch Freude, Wurzelwerte, die der Rechner "ausspuckt", durch eigene Rechnung überprüfen zu können.

A) Zunächst die rein technische Seite anhand von Beispiel 1:  $\sqrt{5329}$  = 73

1. Zerlegung des Radikanden in zweiziffrige "Pakete" und Festlegung der Stellen der Wurzel vor dem Komma, nämlich eine Stelle pro "Paket", weil die Wurzel für einen Radikanden unter 100 einstellig, für einen Radikanden unter 10000 zweistellig ist, usw. In unserem Fall also  $\sqrt{5329} = \sqrt{53/29} = ...$ 

2. Sei a<sup>2</sup> die größte in vordersten "Paket" enthaltene Quadratzahl, in unserem Beispiel 49, so ist a, in unserem Fall 7, die erste Stelle der Wurzel.  $a^2$  wird vom ersten "Paket" subtrahiert und der Differenz, in unserem Fall 4, das nächsthintere "Paket", also in unserem Fall die Zahl 29 beigefügt:

$$
\sqrt{53/29} = 73,
$$
  
42(9): 143.3  

$$
\frac{-429}{000 \text{ Ende}}
$$

3. Wie bereits oben demonstriert wird bei der so entstehenden Zahl, in unserem Beispiel 429, die Einerstelle (9) zunächst vernachlässigt, um danach festzustellen, wie oft das Doppelte des bisherigen Ergebnisses, in unserem Fall 14, in der "Restzahl", in unserem Fall 42, vorkommt. Dieser (nicht negative ganzzahlige) Quotient b, das ist in unserem Fall die Zahl 3, ist die nächste Stelle der Wurzel. Sie wird an den bisherigen Divisor, in unserem Fall 14, als Einerstelle "angehängt" und dann das b-fache dieser Zahl, in unserem Fall 143∙3, vom nunmehr "ganzen" Dividenden abgezogen. In unserem Fall ergibt das die Differenz 0, womit die Operation beendet ist, die Wurzel ist ganzzahlig.

B) Der theoretische Hintergrund dieser Vorgangsweise soll nur, wie unter A) vorgeführt, anhand zweistellig-ganzzahliger Ergebnisse erklärt werden, die sich in allgemeinen Zahlen dann als 10a + b schreiben lassen. Der Radikand ist in diesem Fall  $(10a + b)^2 = 100a^2 + 20ab + b^2$  $= 100a<sup>2</sup> + (20a + b) ⋅ b$ . Im oben demonstrierten zweiten Schritt wird von diesem Radikanden  $100a<sup>2</sup>$  abgezogen, sodass also nur mehr (20a + b) ∙ b verbleibt. Im dritten Schritt wird schließlich das dazu passende b ermittelt.

C) Im allgemeinen Fall – mehr als zwei allenfalls durch Kommastellen verursachte "Pakete" (Beispiel 2) – wird das Verfahren mehrmals in der gleichen Art und Weise angewendet. Geht es sich nach Abarbeitung des vorgegebenen Radikanden nicht auf Null aus, so geht es sich nie mehr aus, und durch fortlaufendes Herunterschreiben von "Doppelnull-Paketen" können Dezimalstellen in (prinzipiell) beliebiger Anzahl berechnet werden, wie in Beispiel 3 gezeigt wird. Wie dieses Beispiel gleich zu Anfang zeigt, kann es durchaus passieren, dass bei der oben als b bezeichneten Zahl zu hoch gegriffen wird. Die damit berechnete Differenz darf nämlich nicht negativ werden. Dann muss man es eben mit einer kleineren Zahl versuchen.

Beim folgenden Beispiel 2 treten drei "Pakete" auf, und zwar 09/18 vor dem Komma und 09 hinter dem Komma.

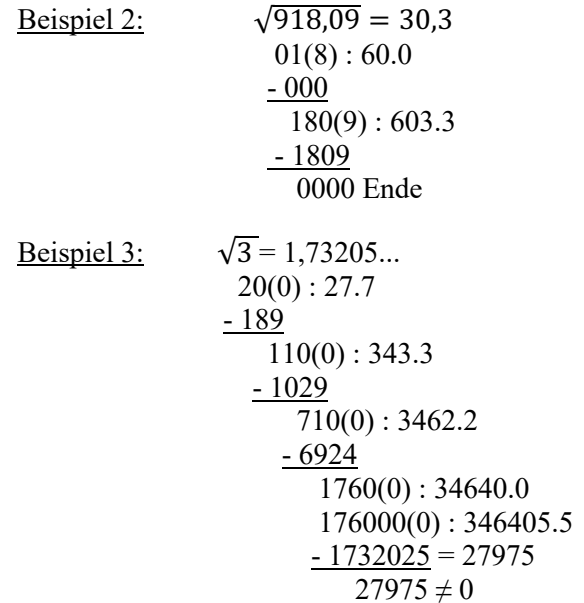

dgm/17. Jänner 2021